## **Demandes**

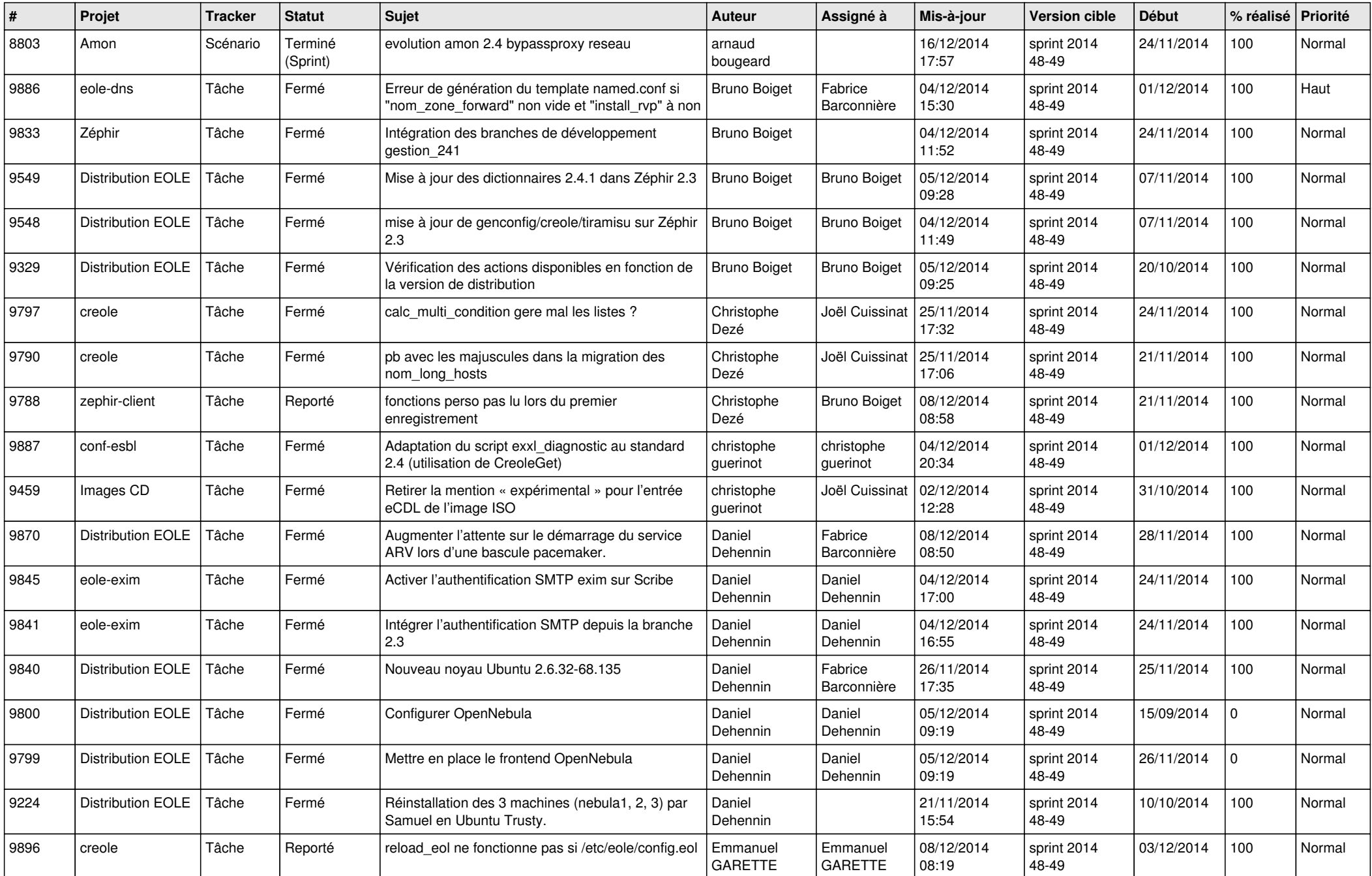

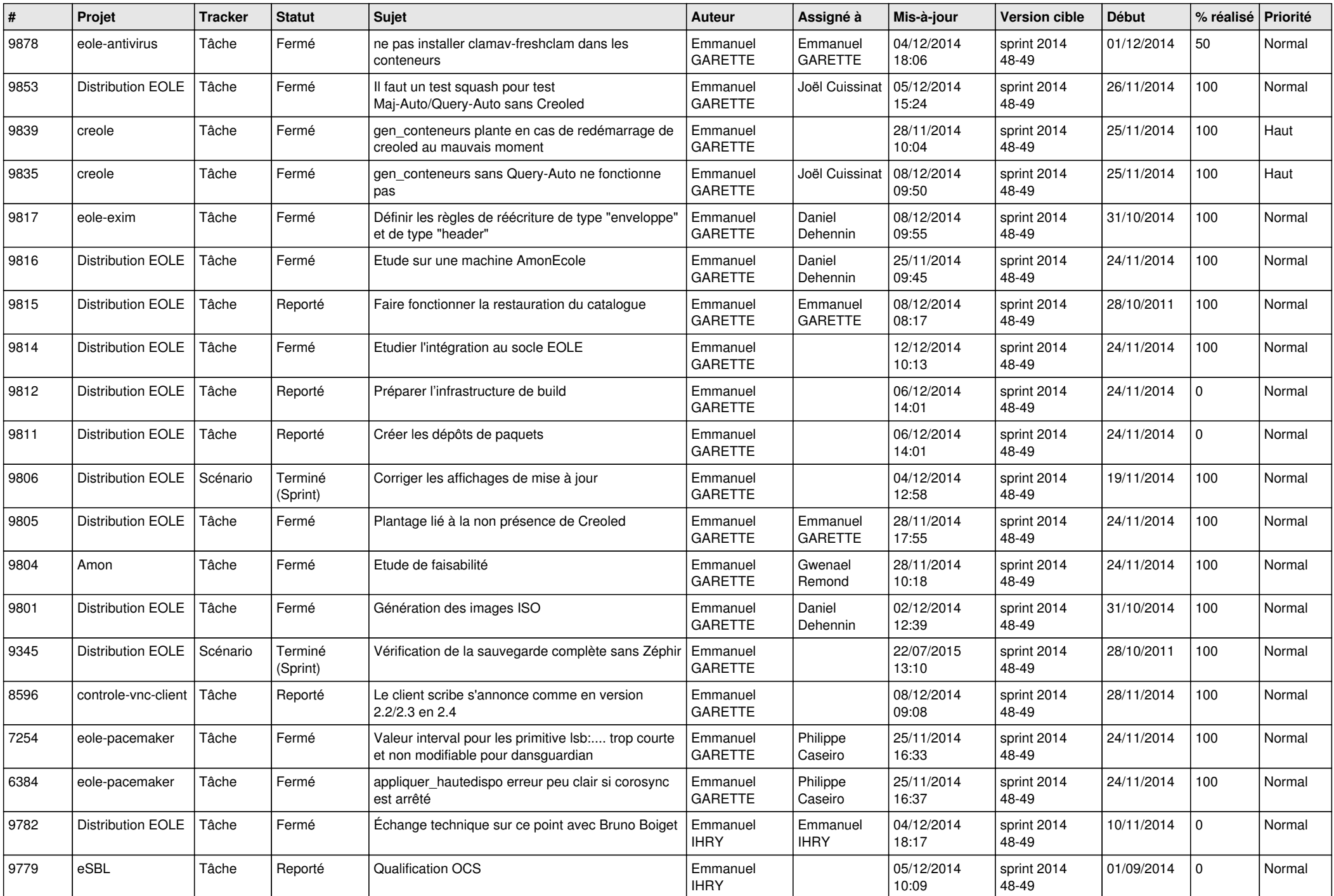

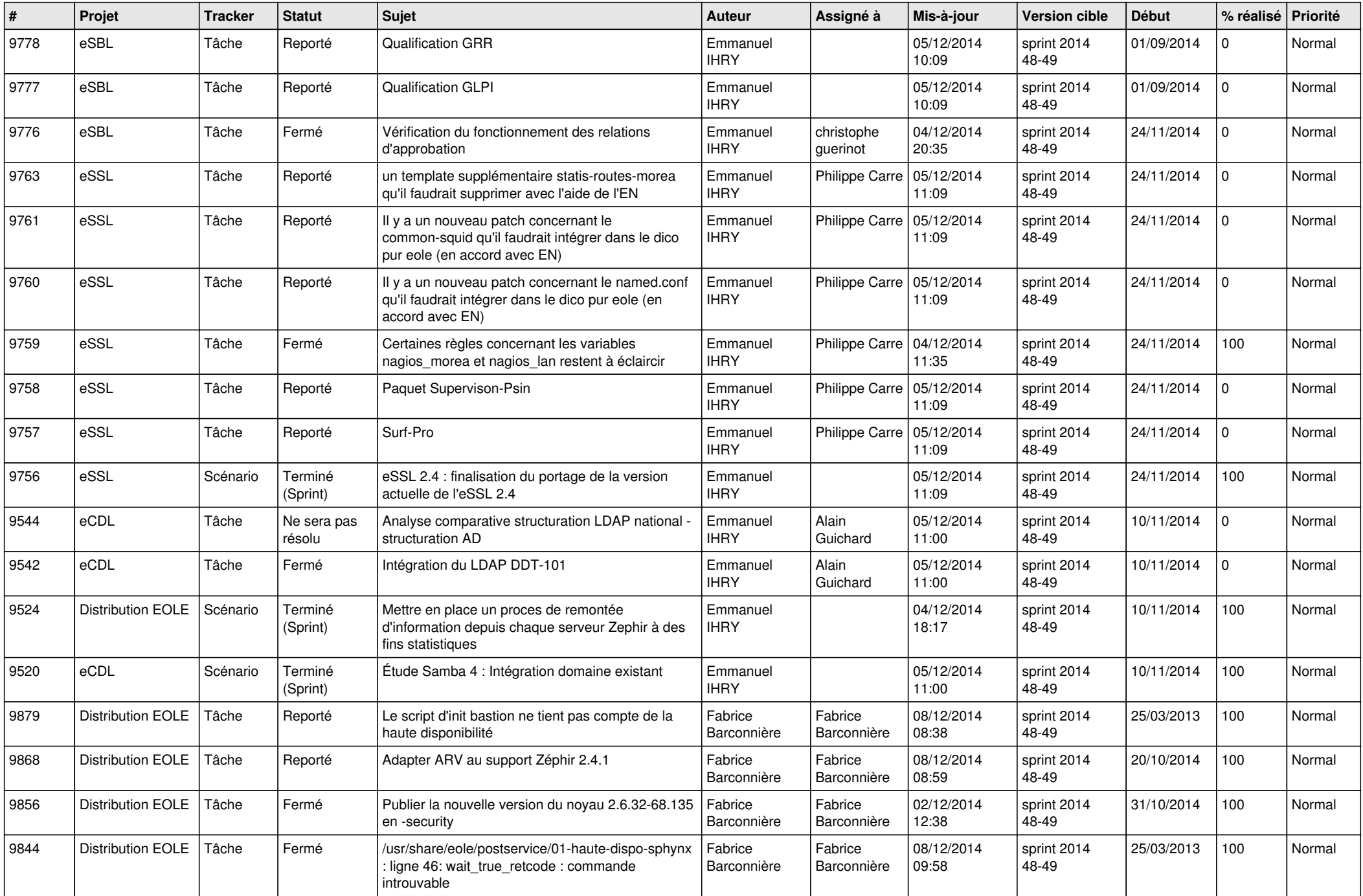

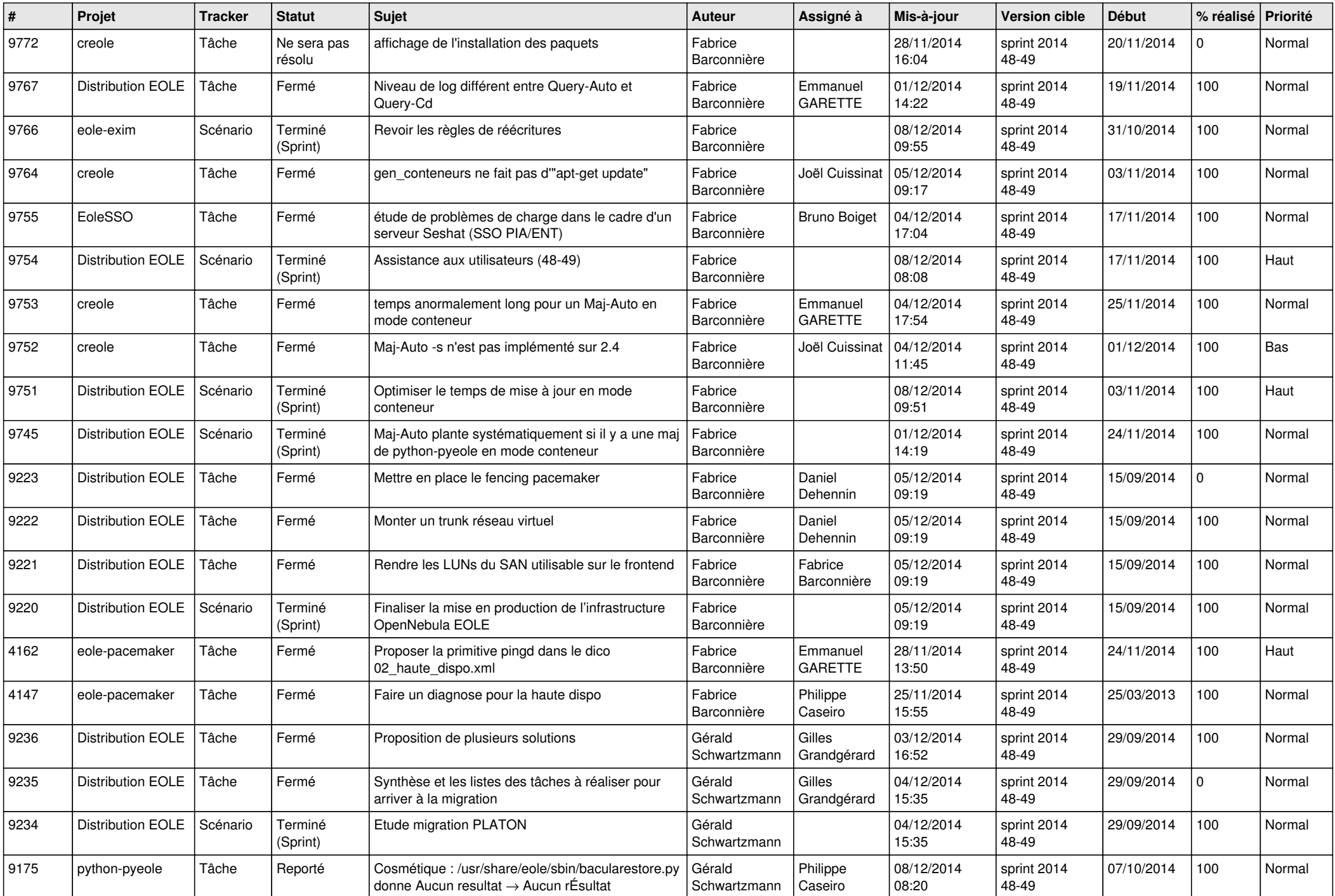

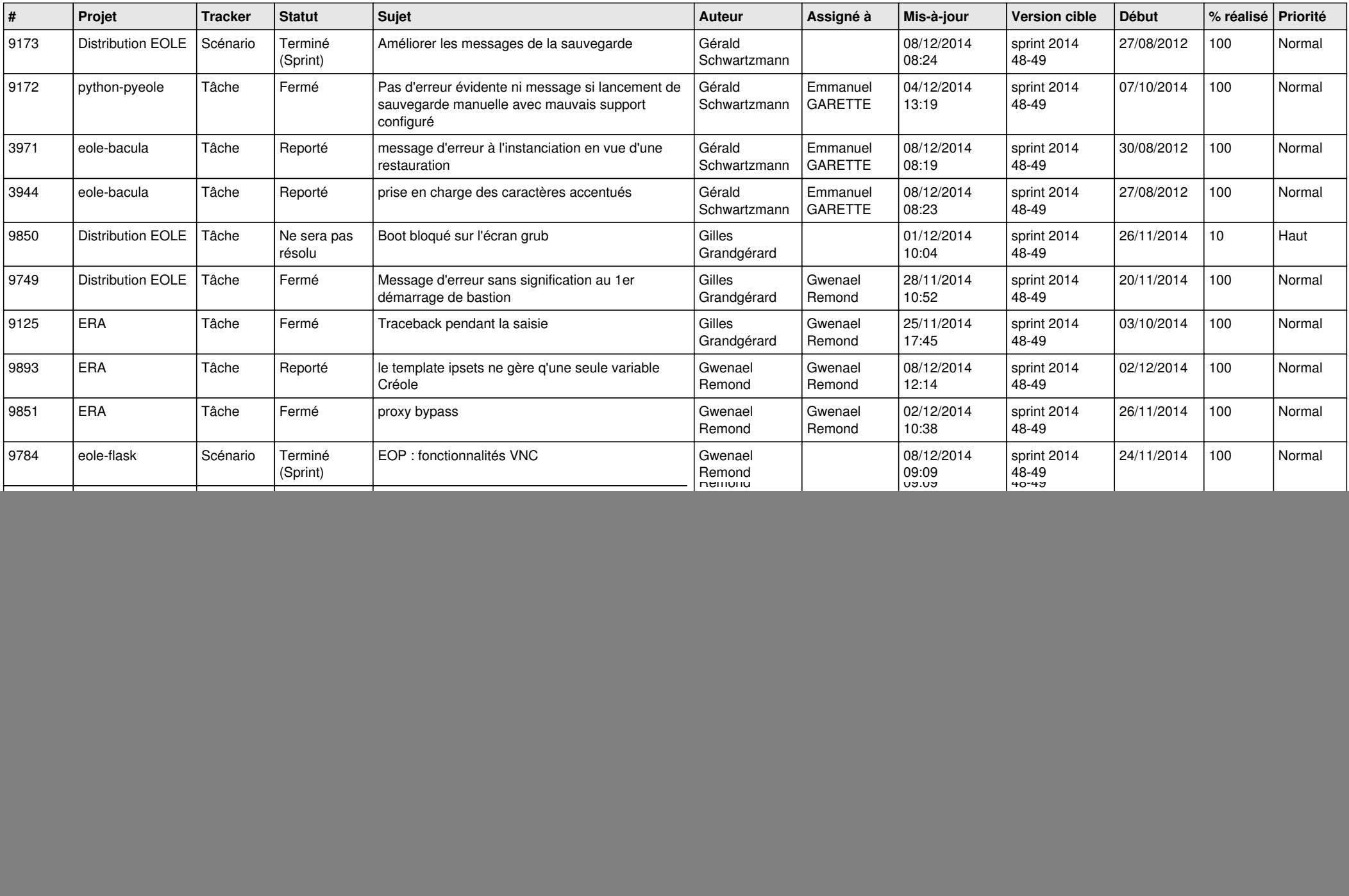

![](_page_5_Picture_784.jpeg)

![](_page_6_Picture_595.jpeg)